# criteria

# Programacion con php (version 5.2.13)

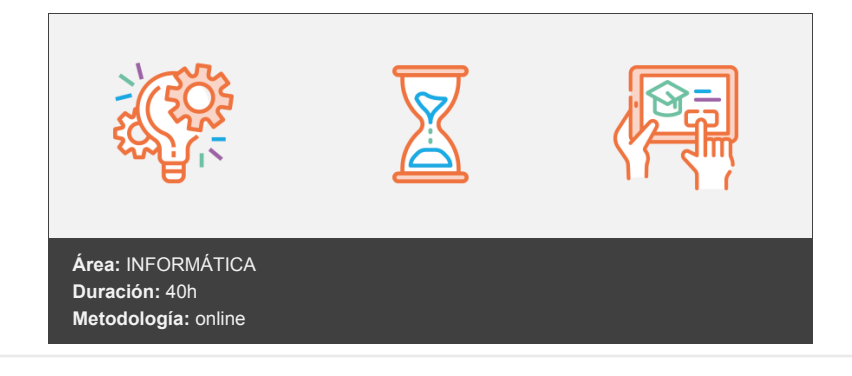

## **Objetivos**

Al realizar este curso, el alumno adquirirá las siguientes habilidades y conocimientos:

- Tipos de datos, estructuras de control y trabajo con objetos.
- Controlar las ventanas del navegador, formularios, imágenes y cookies.
- Programación en PHP. Sintaxis y relación con HTML. Definir y utilizar variables, clases, objetos, métodos y funciones. Estructuras de control en PHP. Formularios con PHP. Conocer las utilidades y sentencias PHP para el trabajo con bases de datos.
- PHP y MySQL
- Las librerías de PHP.

### **Contenidos y estructura del curso**

UNIDAD 1: INTRODUCCIÓN A PHP

- Instalando apache.
- Instalando php
- Comprobación de la instalación de php
- Instalacion de mysql
- Otra forma de instalación
- Primer programa con PHP
- Autopractica 1 Primera página en PHP
- Autopractica 2 Hola mundo

#### UNIDAD 2: VARIABLES, CONSTANTES Y TIPOS DE DATOS

- Variables en php
- Autopractica 1 Uso de variables
- Tipos simples
- Variables de variables.
- Constantes
- Autopractica 2 Constantes
- Funciones relacionadas con variables
- Tipos de operadores
- Precedencia de operadores
- Ejercicio práctico Operadores
- Autopractica Operadores

#### UNIDAD 4: CRITERIOS DE SELECCIÓN

- Estructura de elección
- Bucles
- Autopractica 1 Bucles
- Break y continue
- Ejercicio practico
- Autopractica 2 Continue

#### UNIDAD 5: FUNCIONES

- Declaración y llamada a una función.
- Autopractica 1 Funciones
- Paso por parámetros.
- Ámbito de las variables.
- Funciones con argumentos variables.
- Autopractica 2 Funciones con argumentos variables
- Recursividad.

#### UNIDAD 6: CADENAS DE CARACTERES

- Delimitación y visualización de cadenas.
- Funciones string
- Ejercicio práctico Cadenas
- Autopractica 1 Funciones de cadena I
- Autopractica 2 Funciones de cadena II

#### UNIDAD 7: CONJUNTOS DE DATOS DEL TIPO ARRAY

- Creacion de arrays.
- Propiedades de los arrays.
- Autopractica 1 Creacion de arrays
- Interactuar con arrays.
- Ordenar un array
- Autopractica 2 Ordenar un array
- Ejercicio práctico Matrices

#### UNIDAD 8: FORMULARIOS

- Argumentos GET
- Formularios con GET
- Formularios con POST
- Autopractica Formularios

#### UNIDAD 9: PROGRAMACIÓN ORIENTADA A OBJETOS

- Trabajo con clases
- Métodos privados públicos y protegidos.
- Autopractica Herencia y visibilidad
- Apertura y lectura de ficheros.
- Escritura de ficheros.
- · Información de ficheros.
- Upload de ficheros al servidor.
- Descarga de ficheros del servidor.
- Autopractica 1 Leer fichero I
- Autopractica 2 Leer fichero II

#### UNIDAD 11: PHP Y MYSQL

- Conexión a MySQL.
- Seleccionar datos.
- Autopractica 1 Seleccionar datos
- Insertar datos.
- Actualizar datos.
- Borrar datos.
- Autopractica 2 Actualizar datos

#### UNIDAD 12: OTRAS FUNCIONES

- Excepciones.
- Enviar correo electrónico desde PHP.
- Librería GD.
- Autopractica 1 Librería GD
- Función date
- Autopractica 2 Función date

#### **Metodología**

vídeos, etc.) diseñados con criterio pedagógico y soportados en una plataforma que ofrezca recursos de comunicación como chats, foros y conferencias…Esto se logra gracias al trabajo coordinado de nuestro equipo e-Learning integrado por profesionales en pedagogía, diseño multimedia y docentes con mucha experiencia en las diferentes áreas temáticas de nuestro catálogo.

#### **Perfil persona formadora**

Esta acción formativa será impartida por un/a experto/a en el área homologado/a por Criteria, en cumplimiento con los procedimientos de calidad, con experiencia y formación pedagógica.

> *En Criteria queremos estar bien cerca de ti, ayúdanos a hacerlo posible: ¡Suscríbete a nuestro blog y síguenos en redes sociales!*

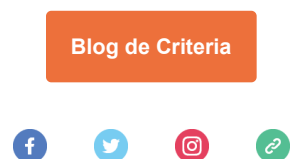